# **LightSquid - Tâche #13354**

Scénario # 13641 (Terminé (Sprint)): Déplacer les fichiers de logs de lightsquid

# **[Amon 2.4.0] 98% utilisé pour la partition / à cause de Lightsquid**

05/10/2015 10:17 - Olivier FEBWIN

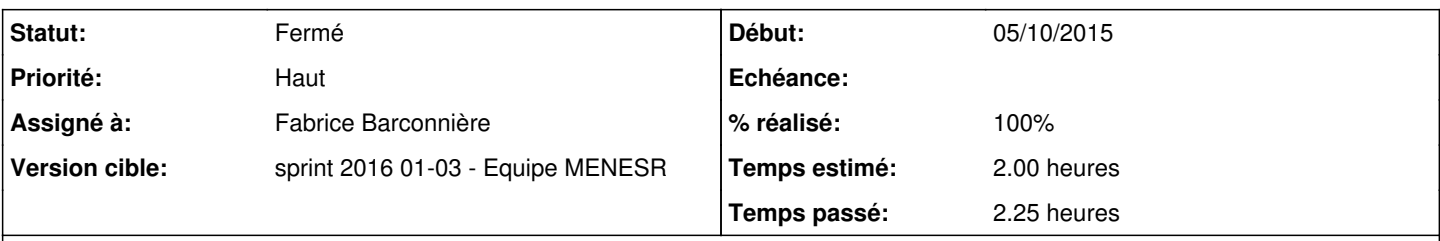

## **Description**

Un Amon 2.4.0 a sa partition / qui est à 98% pleine.

Après une petite recherche, cela vient des 1,4 GiB de rapports très pratiques de Lightsquid qui sont archivés depuis début février dans /usr/share/lightsquid

Serait-il possible de déplacer ces rapports dans une partition plus importante comme /var par exemple ?

### **Révisions associées**

## **Révision e82fae77 - 08/01/2016 10:37 - Fabrice Barconnière**

Stats de navigation dans /var/lib/lightsquid/reports/

pretemplate/00-proxy : déplacement des stats dans /var/lib/lightsquid/reports/ tmpl/lightsquid.cfg : stats générées dans /var/lib/lightsquid/reports/

ref #13354 @1h

## **Révision 40e0fce2 - 08/01/2016 10:39 - Fabrice Barconnière**

Stats de navigation dans /var/lib/lightsquid/reports/

backend/actions/lightsquid.py : test du répertoire /var/lib/lightsquid/reports/

ref #13354 @15m

### **Révision 2d2e06cb - 11/01/2016 15:55 - Fabrice Barconnière**

pretemplate/00-proxy : test si le répertoire n'est pas vide avant de déplacer son contenu

ref #13354 @10m

## **Révision d4f5b086 - 11/01/2016 16:23 - Fabrice Barconnière**

backend/actions/lightsquid.py : reports dans /var/log/lightsquid/reports

ref #13354 @10m

## **Révision 1e92909e - 11/01/2016 16:29 - Fabrice Barconnière**

reports dans /var/log/lightsquid/reports

ref #13354 @10m

## **Révision 422c1afb - 12/01/2016 15:53 - Fabrice Barconnière**

Correction test présence stats Lightsquid dans l'ancien répertoire

pretemplate/00-proxy : test de présence des stats défectueux

ref #13354 @30m

## **Révision 422808b3 - 21/03/2016 16:15 - Fabrice Barconnière**

reports dans /var/log/lightsquid/reports cherry-pick eole-proxy:commit:1e92909e + gestion conflit

ref #13354 ref #15295 @10m

## **Révision 684f27ce - 23/03/2016 07:56 - Fabrice Barconnière**

backend/actions/lightsquid.py : reports dans /var/log/lightsquid/reports cherry-pick d4f5b086 + gestion conflit ref #13354

ref #15295 @10m

## **Historique**

## **#1 - 05/10/2015 14:29 - Olivier FEBWIN**

Je propose

mkdir -p /var/log/lightsquid/report mv /usr/share/lightsquid/report/\* /var/log/lightsquid/report/ rm -Rf /usr/share/lightsquid/report ln -s /var/log/lightsquid/report /usr/share/lightsquid/report

## **#2 - 16/10/2015 16:31 - Laurent Flori**

*- Tracker changé de Anomalie à Tâche*

*- Catégorie mis à Version mineure*

*- Temps estimé mis à 2.00 h*

*- Tâche parente mis à #13641*

*- Restant à faire (heures) mis à 2.0*

## **#3 - 16/10/2015 16:32 - Laurent Flori**

- *Projet changé de Amon à LightSquid*
- *Catégorie Version mineure supprimé*

## **#4 - 06/01/2016 09:56 - Scrum Master**

*- Statut changé de Nouveau à En cours*

#### **#5 - 06/01/2016 09:56 - Scrum Master**

*- Assigné à mis à Fabrice Barconnière*

### **#6 - 08/01/2016 11:02 - Fabrice Barconnière**

*- % réalisé changé de 0 à 100*

*- Restant à faire (heures) changé de 2.0 à 0.1*

#### **#7 - 11/01/2016 09:54 - Scrum Master**

*- Statut changé de En cours à Résolu*

### **#8 - 11/01/2016 15:09 - Emmanuel GARETTE**

*- Statut changé de Résolu à En cours*

*- % réalisé changé de 100 à 50*

<gnunux> barco, run-parts: executing /usr/share/eole/pretemplate/00-proxy reconfigure

<gnunux> mv: impossible d'évaluer «/var/www/html/lightsquid/report/\*»: Aucun fichier ou dossier de ce type

<gnunux> barco, le répertoire existe mais est vide

<gnunux> si je met un fichier dedans ...

<gnunux> run-parts: executing /usr/share/eole/pretemplate/00-proxy reconfigure

<gnunux> mv: impossible de créer le fichier standard «/var/lib/lightsquid/reports/»: N'est pas un dossier

### **#9 - 11/01/2016 16:17 - Fabrice Barconnière**

#### *- % réalisé changé de 50 à 100*

### **#10 - 11/01/2016 16:40 - Fabrice Barconnière**

- *% réalisé changé de 100 à 70*
- *Restant à faire (heures) changé de 0.1 à 0.5*

### **/var/lib/lightsquid/reports** n'existe pas nativement. Création et utilisation de **/var/log/lightsquid/reports**

#### **#11 - 11/01/2016 16:56 - Fabrice Barconnière**

- *% réalisé changé de 70 à 100*
- *Restant à faire (heures) changé de 0.5 à 0.1*

### **#12 - 12/01/2016 09:53 - Scrum Master**

*- Statut changé de En cours à Résolu*

#### **#13 - 12/01/2016 16:16 - Emmanuel GARETTE**

- *Statut changé de Résolu à Fermé*
- *Restant à faire (heures) changé de 0.1 à 0.0*